Sie können dieses Formular am PC ausfüllen und dann ausdrucken.

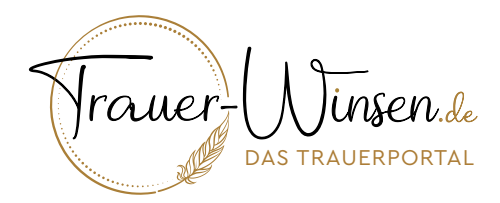

# Auftragsformular Online-Traueranzeige

Hiermit beauftrage ich die Betreiber der Internetseite Trauer-Winsen.de eine Todesanzeige / Traueranzeige auf der Internetseite zu veröffentlichen.

### Auftraggeber:

Vorname, Name

Straße, Haus-Nr.

PLZ, Ort

Telefon

E-Mail

#### Kosten:

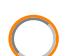

Mein Bestattungsinstitut übernimmt die Kosten in Höhe von 78,00 EUR inkl. MwSt. für die Onlinestellung. *Name des Bestatter:*

Ich übernehme die einmaligen Kosten in Höhe von 78,00 EUR inkl. MwSt. für die Onlinestellung.

Ich beauftrage die grafische Erstellung einer Todesanzeige/Traueranzeige und die Onlinestellung auf Trauer-Winsen.de. (Einmalige Kosten: 179,00 EUR inkl. MwSt.)\* (Weitere Beschreibung auf Seite 2)

#### Bestätigen Sie bitte folgende Punkte:

#### *Bei einer Todesanzeige*

Ich bin Familienmitglied und dazu berechtigt, die Onlinestellung der Todesanzeige zu beauftragen. Ich bestätige die Richtigkeit der Angaben in der Anzeige.

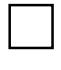

#### *Bei einer Traueranzeige*

Ich bestätige die Richtigkeit der Angaben in der Traueranzeige

#### *Datenschutz*

Ich bestätige, dass alle in der Anzeige genannten Personen, darüber informiert und damit einverstanden sind, dass die Anzeige auf der Internetseite Trauer-Winsen.de veröffentlicht wird. (Hinweis: Personen, die als trauernde Familienmitglieder, Freunde oder Mitglieder aufgeführt sind.)

(Datum, Unterschrift Auftraggeber)

Datenschutzhinweis: In diesem Auftrag angegebenen personenbezogenen Daten (Name, Anschrift, Telefonnummer, E-Mail) dienen nur zur Auftragsabwicklung. Bei einem Auftrag zur grafischen Erstellung einer Anzeige, können Ihre Daten an einen von uns beauftragen Grafiker zur Auftragsabwicklung weitergegeben werden. Eine anderweitige Verwendung oder Weitergabe an Dritte erfolgt nicht.

Auftragnehmer:

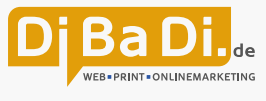

Dirk Baumgartl and 21423 Winsen-Scharmbeck and 0179 280 3000 and www.dibadi.de DE252436419 **9** Am Sportplatz 34

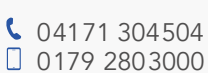

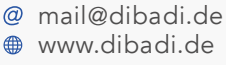

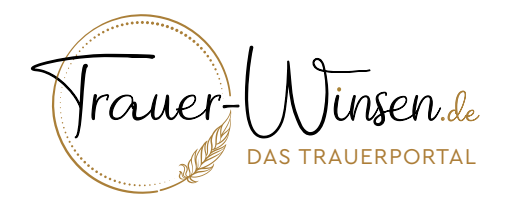

## Hinweise zur Online-Traueranzeige

Sie möchten eine Todesanzeige/Traueranzeige auf dem Trauerportal "Winsen-Trauer.de" online stellen?

- Wir benötigen folgende Daten von Ihnen:
- a) Ausgefüllter und unterschriebener Auftrag
- b) Anzeige in einem digitalen Format Mögliche Dateiformate: .jpg, .png, .pdf, .docx Die Auflösung sollte mindestens 600px in der Breite aufweisen.

### Ablauf bei einer vorhandenen Todesanzeige/Traueranzeige.

• Füllen Sie das Auftragsformular aus. Sie können die Daten am Computer eingeben, ausdrucken und dann unterschreiben oder alternativ, das Formular ausdrucken und dann handschriftlich ausfüllen und unterschreiben.

• Scannen Sie das unterschriebene Formular ein. Alternativ, können Sie auch gerne ein Foto (z.B. mit Ihrem Smartphone) machen.

• Möchten Sie einen zusätzlichen Text zu der Anzeige (persönliche Mitteilung, Verse etc.) veröffentlichen, schreiben Sie die den Text in Ihre E-Mail an uns oder verwenden Sie eine Word-Datei mit dem Inhalt.

• Für die Beauftragung senden Sie die Anzeige als digitale Datei, das unterschriebene Formular und optional den zusätzlichen Text per E-Mail an: dibadi@trauer-winsen.de

Wir werden die Anzeige innerhalb weniger Tage auf Trauer-Winsen.de online stellen. Sie erhalten von uns eine E-Mail mit dem Link zur veröffentlichen Anzeige als Bestätigung. Wenn Sie ausgewählt haben, dass Sie die Kosten tragen, erhalten Sie mit der E-Mail eine Rechnung.

## Ablauf bei Beauftragung der grafische Erstellung einer Todesanzeige/Traueranzeige

• Füllen Sie das Auftragsformular aus. Sie können die Daten am Computer eingeben, ausdrucken und dann unterschreiben oder alternativ, das Formular ausdrucken und dann handschriftlich ausfüllen und unterschreiben.

• Scannen Sie das unterschriebene Formular ein. Alternativ, können Sie auch gerne ein Foto (z.B. mit Ihrem Smartphone) machen.

• Senden Sie uns das Auftragsformular per E-Mail an: dibadi@trauer-winsen.de Unsere Grafikabteilung meldet sich bei Ihnen zur weiteren Abstimmung der Anzeige.

#### \*Hinweis:

Die Leistungen zur grafischen Erstellung umfassen die grafische Erstellung einer Anzeige. Die Textinhalte (Trauerspruch zur Einleitung, Daten des/der Verstorbenen etc.) bereiten Sie bitte mit einem Textprogramm vor (alternativ können Sie uns den Text auch in einer E-Mail schreiben). Eine Grafik oder ein Foto Ihrer Wahl kann gerne mit eingearbeitet werden. Eine Auswahl an Grafiken finden Sie auf Trauer-Winsen.de bzw. wird von uns zur Ansicht bereitgestellt.

Der Entwurf der Anzeige wird Ihnen von der Grafikabteilung per E-Mail zugeschickt. Wenn Sie Änderungswünsche haben, werden diese umgesetzt und Ihnen erneut zur Freigabe zugeschickt. Nach Ihrer Freigabe, wird die Anzeige auf Trauer-Winsen.de online gestellt. Sie erhalten von uns eine E-Mail mit einem Link, die Anzeige im digitalen Format (.jpg und .pdf) zur freien Verwendung und die Rechnung.

Auftragnehmer:

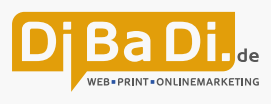

Dirk Baumgartl and 21423 Winsen-Scharmbeck and 0179 280 3000 and www.dibadi.de DE252436419 **• Am Sportplatz 34** 

C 04171 304504 0179 2803000

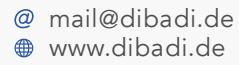